## DAWAN Plan de la formation [www.dawan.fr](https://www.dawan.fr)

## Formation Formateur : Animer une formation à distance

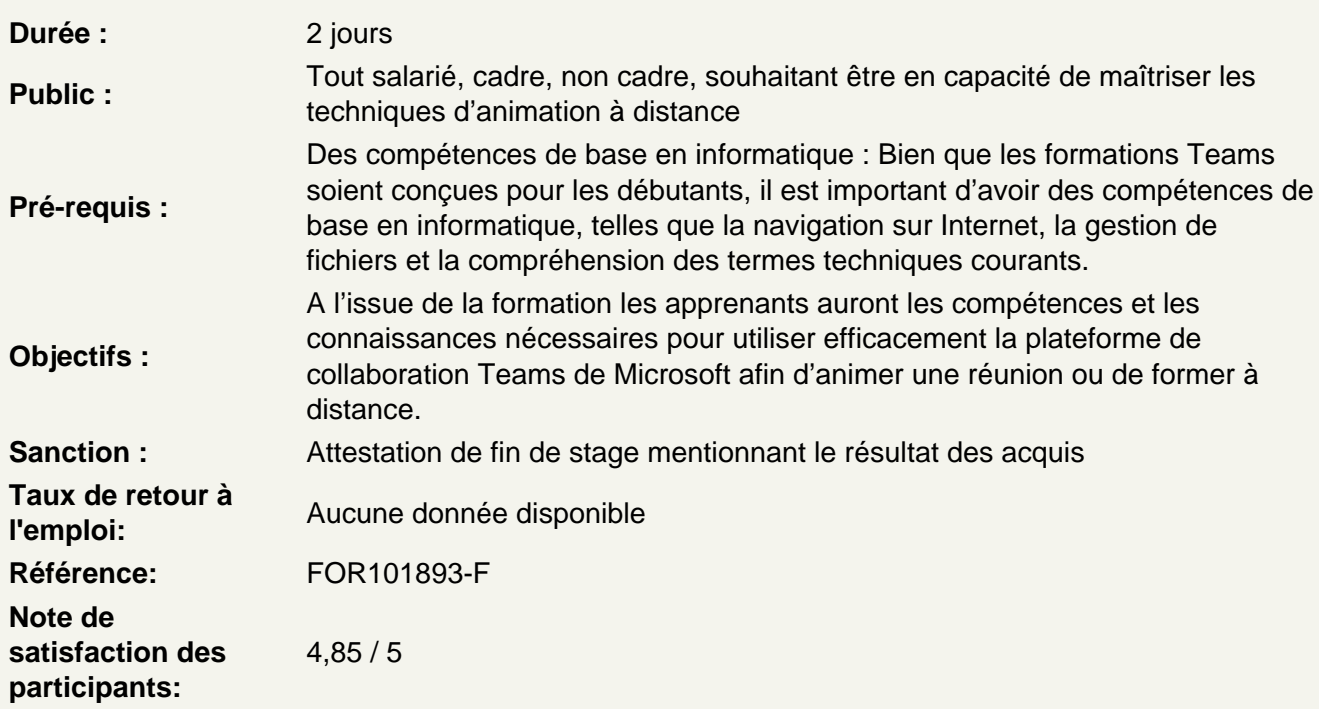

Introduction à Microsoft Teams :

Identifier les fonctionnalités et avantages Créer un compte et se connecter à Microsoft Teams Explorer l'interface utilisateur de Microsoft Teams Configurer les paramètres de profil et personnaliser l'apparence de Teams

Utilisation de base de Microsoft Teams

Ajouter des membres à une équipe en utilisant le calendrier Planifier et rejoindre des réunions dans Teams Envoyer et recevoir des messages dans les canaux et les discussions Utiliser les fonctions de partage d'écran, de vidéo et audio pendant les réunions Atelier : 1ère Mise en situation – Animer une formation

S'approprier les différentes fonctionnalités

Utiliser les notes de réunion, le tableau blanc et les sondages dans Teams Créer plusieurs salles de réunion Naviguer d'une salle à l'autre Inviter les participants aux salles : en mode automatique ou manuel Rejoindre les apprenants dans une salle de réunion Fermer les salles pour petit groupe

Paramétrer teams : périphérique audio – casque – speaker -webcam/caméra Utiliser la prise en main à distance Enregistrer une réunion Retrouver les éléments échangés lors d'une réunion teams **Ateliers : 2ème Mise en situation – Animer une formation**

**Découvrir les différents outils de visioconférence**